## Alternatif Enflasyon Muhasebesi Parametre Güncelleme

Alternatif enflasyon muhasebesi parametrelerinin güncellendiği seçenektir. Sabit Kıymet program bölümünde İşlemler menüsü altında yer alır. Güncelleme işlemi ile amortisman süre ve oranları toplu olarak güncellenir. Alternatif enflasyon muhasebesi parametre güncelleme işleminin ne şekilde yapılacağının belirlendiği filtre seçenekleri şunlardır:

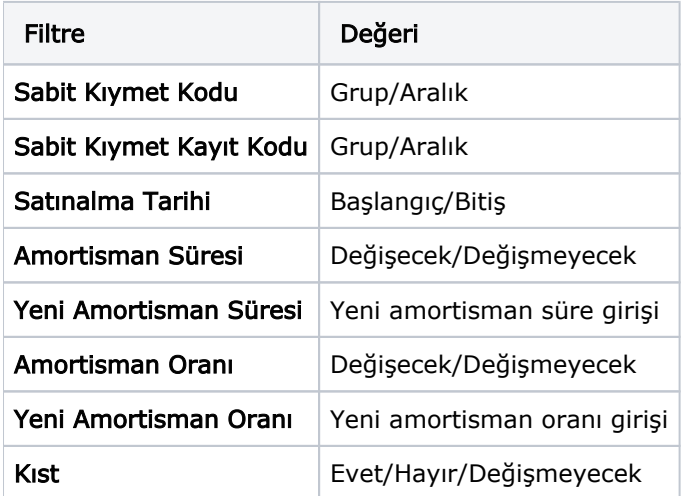

Filtre satırlarında yapılacak belirlemelerden sonra Tamam düğmesi tıklanır ve güncelleme işlemi başlatılır. İşlem sonunda enflasyon muhasebesi parametreleri, filtre satırlarında belirtilen koşullara uygun sabit kıymetler için güncellenir.